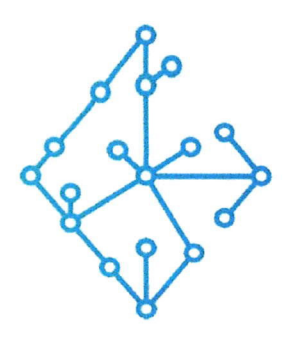

### ЦЕНТР КОМПЕТЕНЦИЙ НТИ

на базе НИУ "МЭИ"

ТЕХНОЛОГИИ ТРАНСПОРТИРОВКИ ЭЛЕКТРОЭНЕРГИИ И РАСПРЕДЕЛЕННЫХ ИНТЕЛЛЕКТУАЛЬНЫХ ЭНЕРГОСИСТЕМ

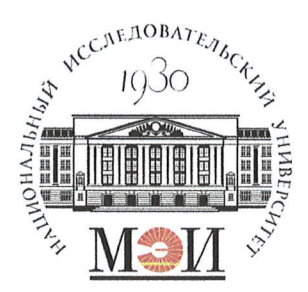

# Центр НТИ «Технологии транспортировки электроэнергии и распределенных интеллектуальных энергосистем»

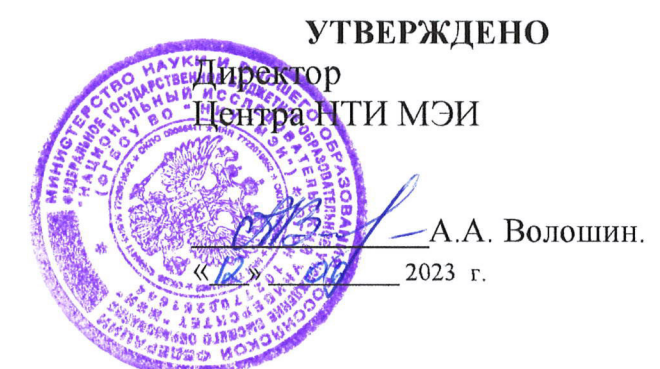

# Инструкция по установке экземпляра программного обеспечения

#### Состав программного продукта:

Программный модуль «Протокол UDP»

#### **РАЗРАБОТЧИК**

Начальник отдела ИЄМ НТИ МНО

Е.А. Волошин.  $\frac{1}{2023 r}$ 

#### СОГЛАСОВАНО

Ведущий научный сотрудник ОНИ НТИ МЭИ

А.А. Лебедев.  $\sqrt{d}$  $^{\prime}$ OG 2023 г

Москва 2023г

# **СОДЕРЖАНИЕ**

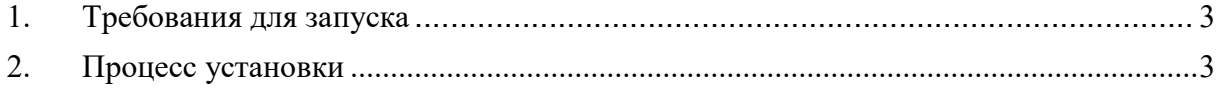

### 1. Требования для запуска

ОС Windows/ОС Linux в зависимости от ОС будет различаться запуск ПО «Программный модуль «UDP»». Главное требование к ОС – возможность установки ПО JDK 17

## 2. Процесс установки

- 1. Скопировать исполняемые файлы на ОС в одну папку:
- udp\_module-1.0.0.jar;
- testConfig.xml;
- application.propperties.
- 2. Запуск приложения осуществляется следующим образом:
- Перейти в папку с скопированными файлами;
- Выполнить команду: java -jar udp\_module-1.0.0.jar.